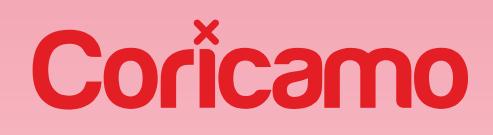

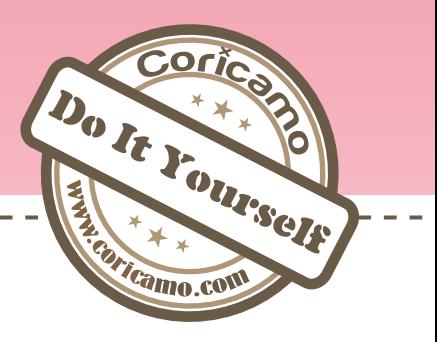

## Perlenstickerei

leichter als man denken kann

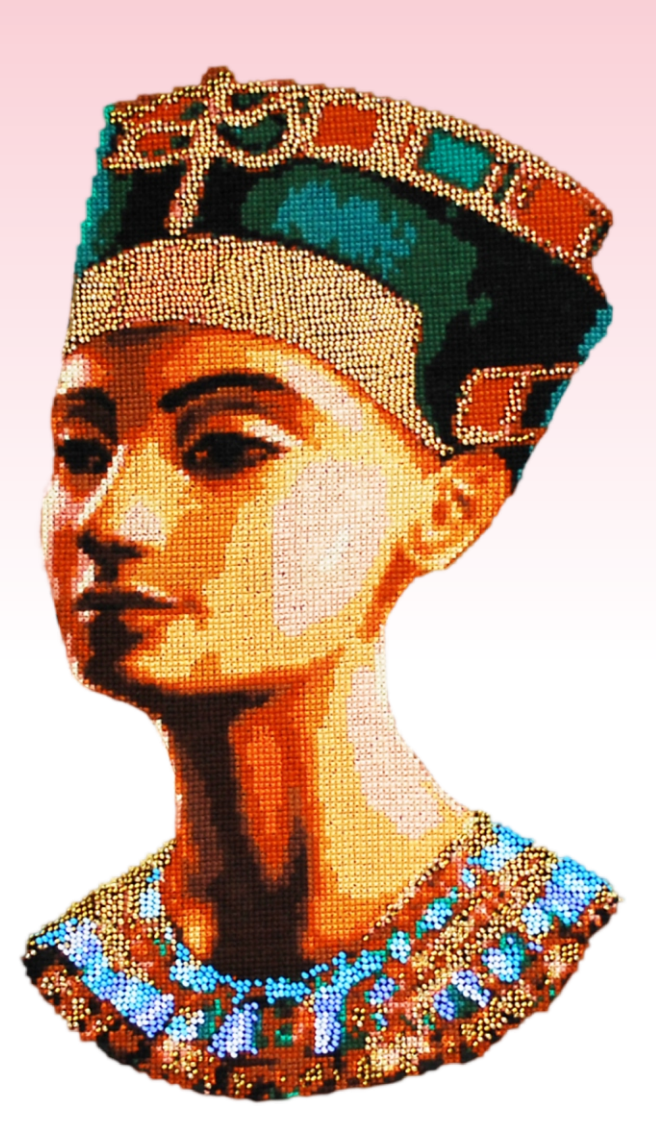

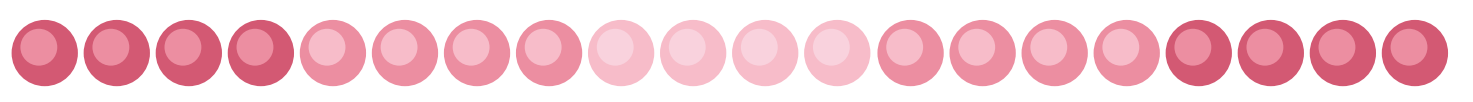

Genaue

## Anleitung zur Perlenstickerei

**www.coricamo.de**

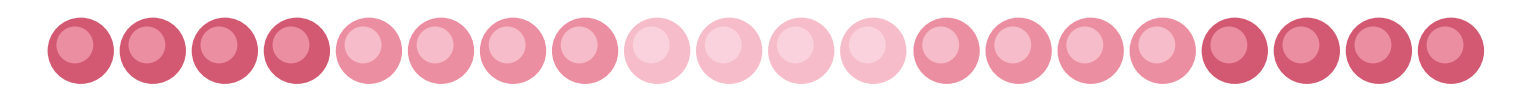

## Einfach oder schwierig?

Perlenstickerei hat eine sehr lange Tradition – schon vor Jahrzehnten diente sie zur Verzierung der Kleider für die Hofdamen sowie der Volkstrachten. Diese Technik ist gar nicht so schwierig, wie es zu sein scheint. Personen, die schon im Kreuzstich sticken können, erlernen sie bestimmt schneller. Sie erfordert viel Präzision und Geduld, welche zu den Eigenschaften der genauen und sorgfältigen Menschen gehören. Zudem ist sie ziemlich arbeitsaufwändig. Die dabei erzielten Effekte kompensieren jedoch die dieser Stickerei gewidmete Zeit.

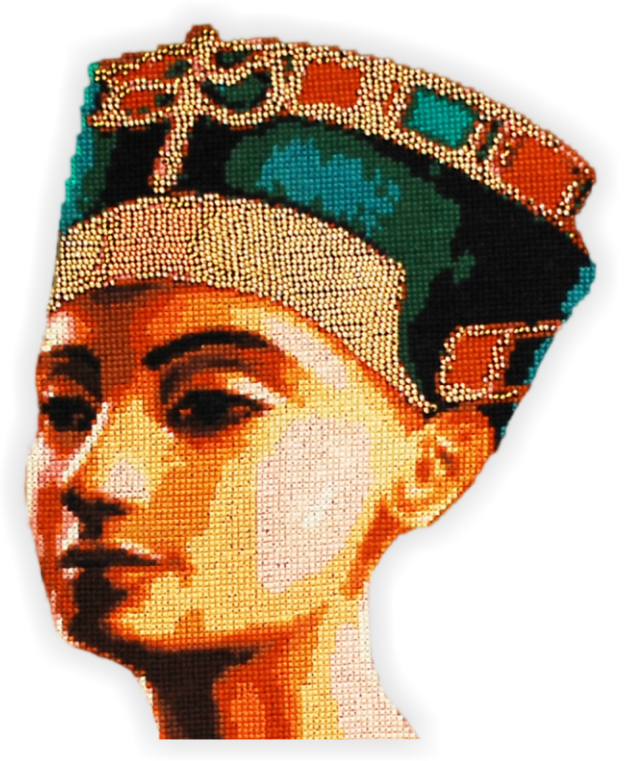

Perlenstickerei ist vor allem sehr effektvoll, denn die breite Farbpalette der Perlen lässt die farbenreichen Bilder mit vielen Schattierungen entstehen. Ein weiterer Vorteil ist der Schimmer, der von den Perlen kommt. Dadurch sehen die Bilder wie die grandios verzierten Meisterwerke aus.

Wir hoffen, unser Kurs hilft Ihnen die Entscheidung zu treffen, mit der Perlenstickerei anzufangen und beantwortet Ihre mit dieser Technik verbundenen Fragen und Bedenken.

000000

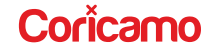

2

Auf dem ganzen Bild oder mit Kreuzstich kombiniert?

#### **Perlenstickerei auf dem ganzen Bild**

Der ganze Stickstoff wird mit kleinen Perlen bedeckt. Auf diese Weise können eher kleine Motive gestickt werden. Es gibt jedoch Sticker, die auch große Bilder so sticken und einzigartige Effekte damit erzielen.

#### **Perlenstickerei mit Kreuzstickstickerei**

Perlenstickerei kann auch mit Kreuzstich- oder Plattstichstickerei kombiniert werden, was einen einmaligen dreidimensionalen Effekt erreichen lässt. Die Perlen können entweder in das im Kreuzstich gestickte Motiv oder an die Rände des Bildes als seine Vervollständigung und zur Hervorhebung des Schimmers eingestickt werden. Mit beiden Methoden erzielen Sie bestimmt einen schönen, meisterhaften Effekt.

Bei der Mehrheit der Muster von Coricamo werden Kreuzstich- und Perlenstickerei miteinander kombiniert. Zu kaufen sind die kompletten Stickpackungen mit Stickstoff, Stickgarn und Perlen. Es ist auch möglich, Zählmuster, Stickgarn und Perleneinsatz separat zu kaufen.

#### **Die Stickvorlage ZI 8620**

Wenn Sie zwei T e c h n i k e n m i t e i n a n d e r kombinieren, fangen Sie mit dem Sticken mit Stickgarn an. Erst danach nähen Sie die Perlen an. Am besten nehmen Sie zuerst die dunkelsten und dann die helleren Perlen.

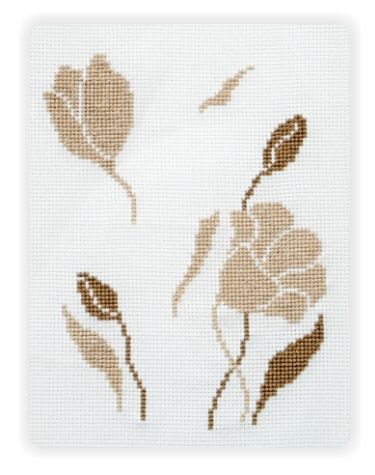

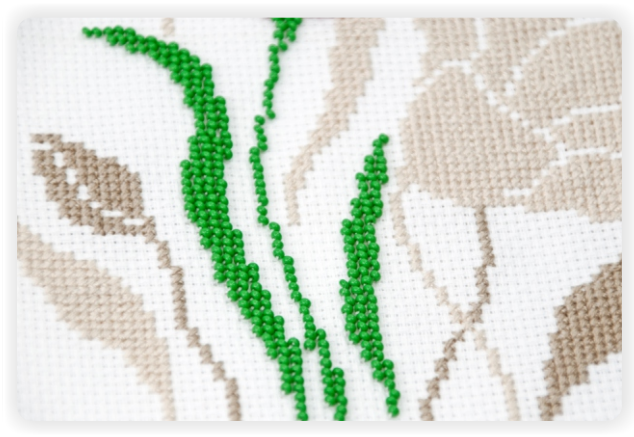

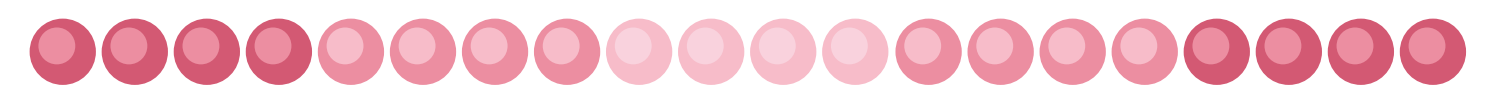

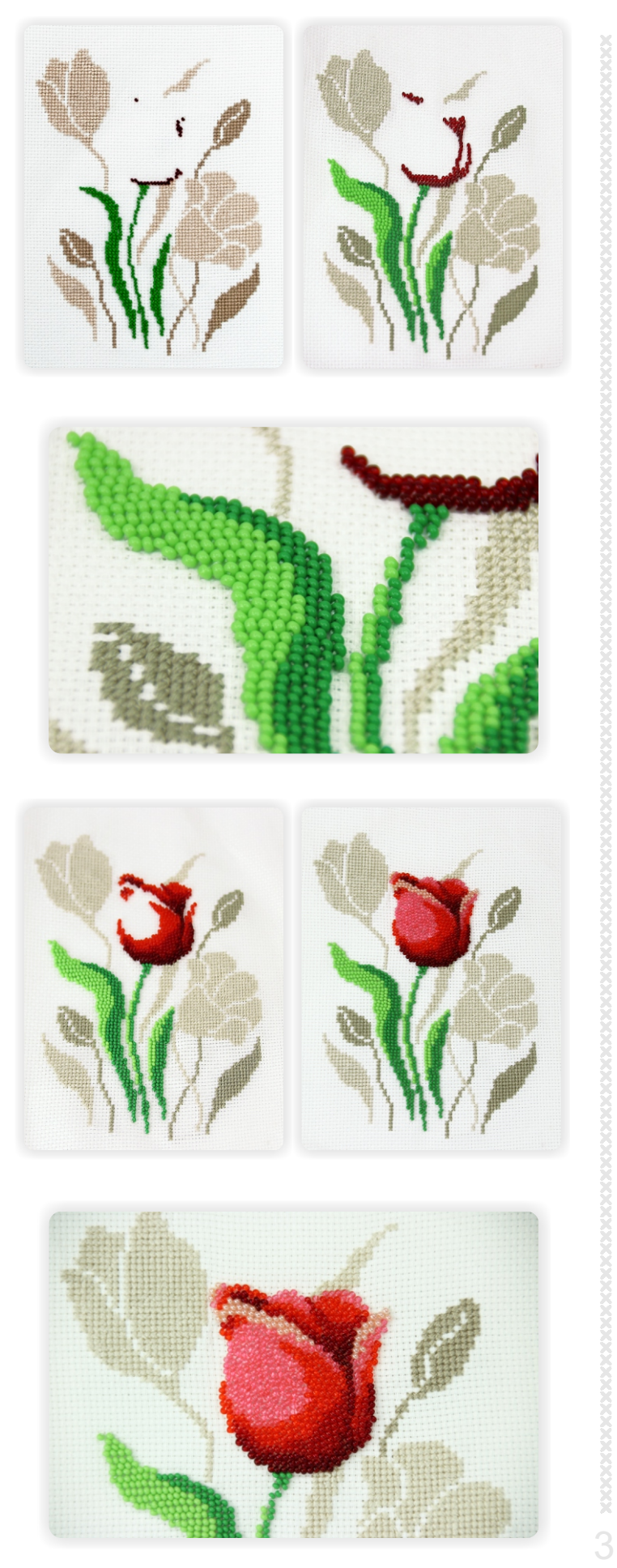

## Welches Zubehör ist zu kaufen?

Um sich das Sticken zu erleichtern sowie die Ordnung während und nach der Arbeit aufrechtzuerhalten, kann man verschiedene Stickaccessoires in Anspruch nehmen. (Bei den Produkten wurden Codes, z. B. (*968-01*) angegeben. Unter diesen Codes kann man das bestimmte Produkt im Online-Shop www.coricamo.de finden).

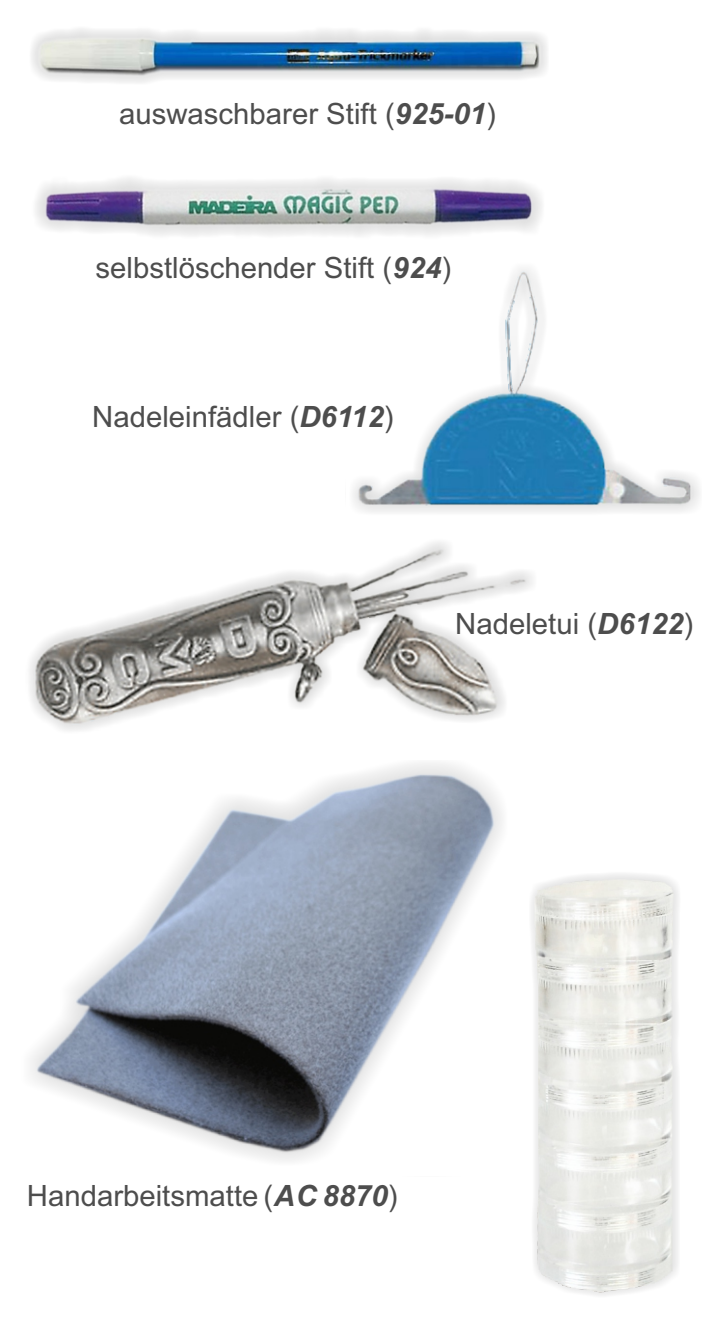

Boxen für Perlen (*PUD 03-695*)

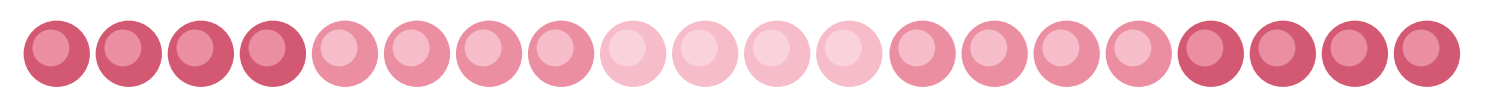

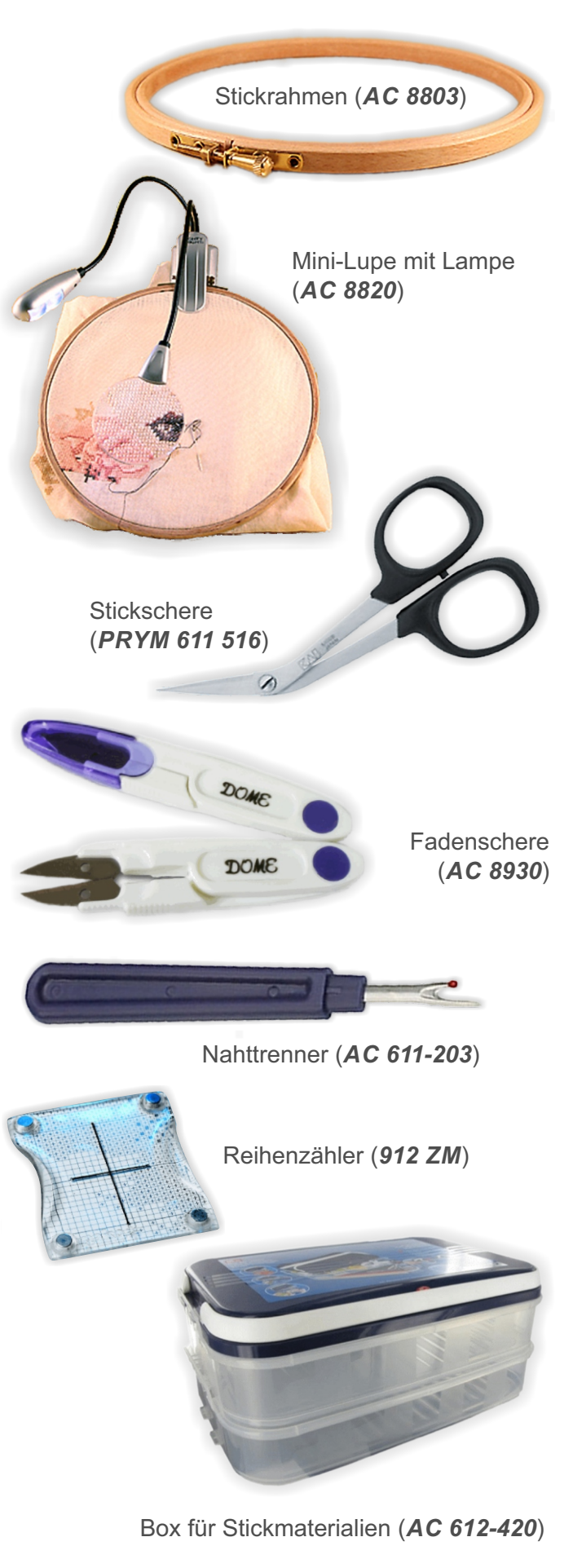

## Welcher Stoff ist auszuwählen?

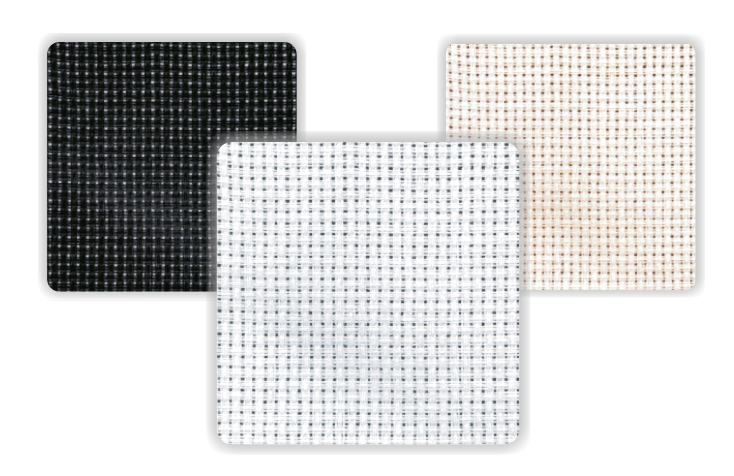

Mit den Perlen können Sie auf Aida-Stoff oder Leinen mit einem einfachen und zählbaren Geflecht sticken.

#### **Aida (ohne Aufdruck)**

Aida-Stoff ist in fast allen Farben erhältlich - von weiß bis schwarz. Am häufigsten ist er jedoch in Weiß, Ecru oder Elfenbein zu treffen. Aida-Stoff ist als Meterware oder in Bogen in verschiedenen Größen zu kaufen.

#### **Aida mit Aufdruck**

Das aufgedruckte Motiv kann ganz gestickt werden. Eine andere Option ist Aida-Stoff mit aufgedrucktem Motiv zum Sticken mit Perlen und mit vorgedrucktem Hintergrund, der unbestickt bleibt.

vorgedruckter **Hintergrund** 

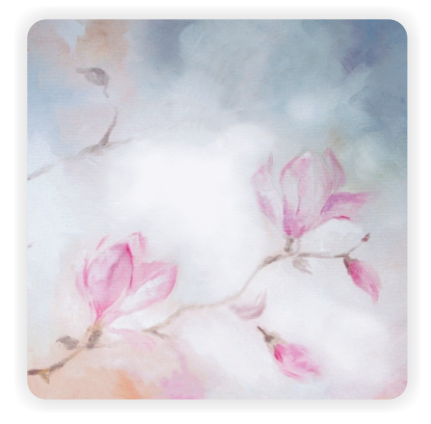

#### **Art des Geflechts**

Zur Perlenstickerei eignet sich am besten Aida-Stoff 54 Stiche/10 cm, d. h. 14 ct (*968-01*), denn seine Löcher der Perlengröße entsprechen und es gibt keine Probleme damit, dass die Perlen zu dicht oder zu lose nebeneinander liegen.

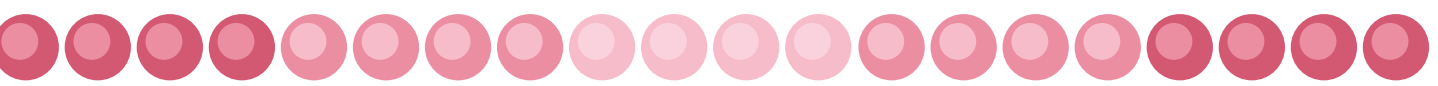

4

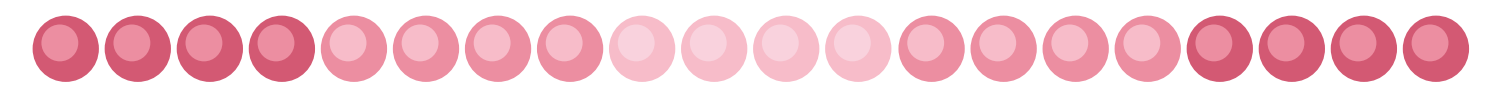

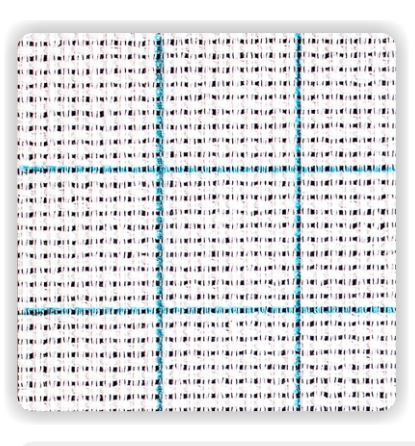

Quadrat 5 x 5 cm Skala 1:1

**14ct 54** 54 Stiche/10 cm (*968-01*)

## Wie ist der Stickstoff vorzubereiten?

Um das Sticken zu erleichtern und unangenehme Überraschungen nach dem Sticken zu vermeiden, sollten Sie den zu bestickenden Stoff entsprechend vorbereiten. Das macht weitere Arbeit viel leichter.

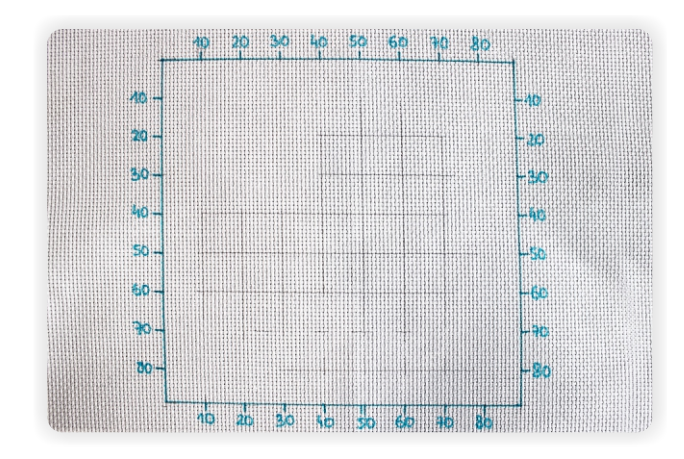

#### **Zeichnen der Mustergrenzen**

Circa 10 cm vom Rand des Stickstoffs zeichnen Sie die Grenzen der Stickerei dem Zählmuster nach. Der übrig gelassene Rand ist später zum Einrahmen erforderlich. Zeichnen Sie mit einem dazu geeigneten auswaschbaren oder selbstlöschenden Stift (die Schrift wird nach ca. 20 Tagen unsichtbar).

#### **Nummerierung**

Es kann nützlich sein, an den Rändern die Nummern vom Zählmuster aufzuschreiben. Das hilft dabei, das richtige Fragment des Musters zu finden.

#### **Zeichnen des Gitters**

Es reicht, die Linien nur dort zu zeichnen, wo der Stoff bestickt wird. Wenn Sie das leicht mit einem Druckbleistift machen, dann bleiben keine sichtigen Spuren und Sie brauchen nicht den bestickten Stoff zu waschen.<br>5 Bei den kleinen Stickmotiven braucht man das Gitter nicht zu zeichnen - man kann gleich mit dem Sticken anfangen, indem man den Anfangspunkt auf der Stelle festlegt, wo sich die Linien, die die Ränder des Bildes bestimmen, überschneiden.

Erst wenn Sie die Ränder übrig lassen und die Grenzen des Musters zeichnen, können Sie den Stickstoff zuschneiden. Das bietet Sicherheit, dass Sie kein zu kleines Stück abschneiden.

#### **Sicherung des Stickstoffes**

Stickstoff ist ziemlich steif und kann sich während des Stickens ausfransen, sodass das Garn daran hängen bleibt. Daher sollten seine Ränder gesichert werden. Es gibt mehrere Möglichkeiten dafür:

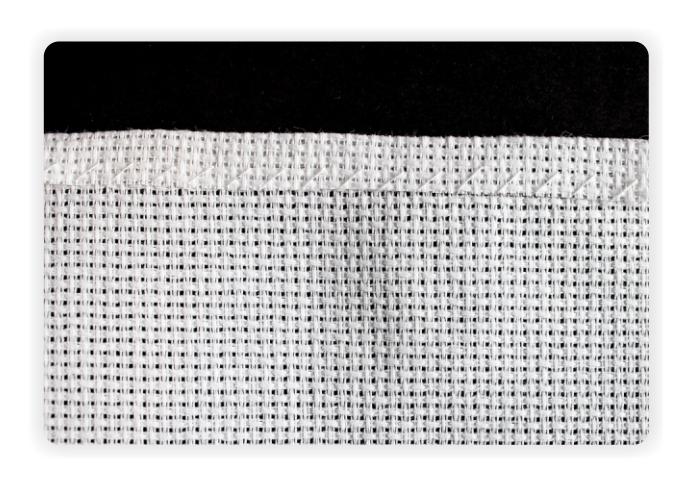

Manuell – 1 cm Stoff knicken und überwendlich nähen.

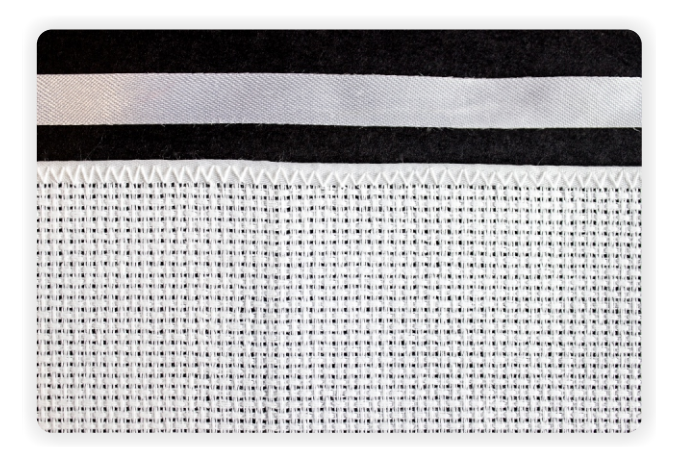

Mit der Nähmaschine - knicken und mit Zickzackstich nähen oder mit Borte besetzen. Das ist eine schnelle Methode für alle, die Nähmaschine haben.

![](_page_4_Figure_21.jpeg)

![](_page_5_Picture_0.jpeg)

6

![](_page_5_Picture_1.jpeg)

An den Rändern des Stickstoffs die Vlieselinenstreifen glatt bügeln.

![](_page_5_Figure_3.jpeg)

Die Ränder mit Klebstoff für Gewebe oder mit Bügelband aufkleben.

![](_page_5_Picture_5.jpeg)

Die Ränder mit Malerband kleben. Es lässt sich leicht entfernen.

![](_page_5_Picture_231.jpeg)

Welche Nadel ist auszuwählen?

Erhältlich sind die speziellen Nadeln zur Perlenstickerei. Sie sind sehr dünn und 4 - 6 cm lang. Sie haben ein kleines Nadelöhr, wodurch das Einfädeln der Perlen zu leichter ist.

![](_page_5_Picture_10.jpeg)

## Welches Garn ist auszuwählen?

Zum Annähen der Perlen eignet sich das feste Polyestergarn am besten. Die Perlen halten sich dann am Stoff fest und der Faden zerreißt nicht beim Einfädeln der Perlen. Das Garn sollte dieselbe oder ähnliche Farbe wie der Stickstoff haben.

Beim Sticken mit den transparenten Perlen können Sie ihre Farbe dunkler (heller) machen, wenn Sie zum Annähen einen dunkleren (helleren) Faden nehmen.

![](_page_5_Picture_14.jpeg)

![](_page_6_Picture_0.jpeg)

![](_page_6_Picture_1.jpeg)

Garn Tytan 80 (*AC 8915*)

## Welche Perlen sind auszuwählen?

Am besten sind die Perlen von der tschechischen Firma **Preciosa** Größe 10 (Durchmesser von 2,3 mm) oder von der japanischen Firma **TOHO** Größe 11 (Durchmesser von 2,2 mm). Die Perlen können matt, perlenähnlich, transparent, metallisch oder mit metallischem Einsatz sein. Sie können also eine beliebige Perlenart auswählen und Ihrer Arbeit einen entsprechenden Stil verleihen, sodass sie mehr oder weniger glitzert.

Die Farbpalette der Perlen ist so reich, dass sich die Perlen an jedes Muster anpassen und auf dem ganzen Bild oder nur in einem Bildfragment einsetzen lassen. Auf der Seite www.coricamo.de finden Sie die ganze Farbpalette der Perlen.

![](_page_6_Picture_6.jpeg)

Matte Rocailles Perlen von Preciosa

![](_page_6_Picture_8.jpeg)

Transparente Rocailles Perlen von Preciosa

![](_page_6_Figure_10.jpeg)

Rocailles Perlen mit metallischem Einsatz von Preciosa

![](_page_6_Figure_12.jpeg)

Metallische Rocailles Perlen von Preciosa

![](_page_6_Picture_14.jpeg)

Perlenähnliche Rocailles Perlen von Preciosa

![](_page_6_Figure_16.jpeg)

![](_page_7_Picture_0.jpeg)

### Wie lernen Sie mit Perlen sticken?

#### **Beachtung der Regeln**

Bevor Sie mit dem Lernen der Perlenstickerei beginnen, lernen Sie am besten die einzelnen Stiche auf einem Stück Stickstoff. Dabei können Sie sich die richtigen Gewohnheiten aneignen. Von Anfang an achten Sie darauf, dass alle Perlen in dieselbe Richtung gerichtet werden.

![](_page_7_Picture_4.jpeg)

Befestigen Sie den Faden unter dem Stoff (machen Sie keine Knoten). Dann ziehen Sie den Faden auf die andere Seite an den Punkt, wo Sie die Perle annähen wollen.

![](_page_7_Picture_6.jpeg)

![](_page_7_Picture_7.jpeg)

**1**

Fädeln Sie die Perle ein.

![](_page_7_Picture_9.jpeg)

**3**

Nähen Sie die Perle schräg an (machen Sie einen sog. Halbkreuzstich).

![](_page_7_Picture_12.jpeg)

![](_page_7_Picture_13.jpeg)

Ziehen Sie die Nadel durch das nächste Loch.

![](_page_7_Picture_15.jpeg)

![](_page_7_Picture_16.jpeg)

Fädeln Sie die nächste Perle gemäß dem **SCHEMA SE SCHEMA SCHEMA SCHEMA SCHEMA SCHEMA SCHEMA SCHEMA SCHEMA SCHEMA SCHEMA SCHEMA SCHEMA SCHEMA SCHEMA SCHEMA SCHEMA SCHEMA SCHEMA SCHEMA SCHEMA SCHEMA SCHEMA SCHEMA SCHEMA SCHEMA SCHEMA SCHEMA SCHEMA SCHEMA SCHEMA S** 

![](_page_8_Picture_0.jpeg)

## Womit fangen Sie das Sticken an?

#### **Stickrahmen**

Bevor Sie mit dem Sticken anfangen, ziehen Sie am besten den zu bestickenden Stoff auf einen Stickrahmen auf. Dadurch fältelt sich der Stoff nicht. Einige Stickerinnen verwenden keinen Stickrahmen beim Sticken. Das erfordert jedoch viel Übung und leichtes Zuziehen des Fadens.

![](_page_8_Picture_4.jpeg)

![](_page_8_Picture_5.jpeg)

Die beste Methode beruht einfach darauf, dass die Perlen Reihe für Reihe gemäß der Reihenfolge der Farben auf Schema oder von der dunkelsten bis zur hellsten Farbe angenäht werden.

#### **Auftrennen und kleine Fehler**

Wenn Sie einen größeren Fehler beim Sticken begehen, ziehen Sie am besten den Faden heraus und trennen die ganze Reihe auf. Machen Sie sich keine Sorgen wegen der kleinen Fehler, wenn sie den Endeffekt nicht drastisch beeinträchtigen. Das macht die Stickerei originell und einzigartig.

Wie sorgen Sie für die fertige Stickerei?

#### **Waschen der Stickerei**

Wenn die Perlenstickerei mit der Kreuzstichstickerei kombiniert ist und beim Sticken schmutzig wurde, brauchen Sie zuerst zu prüfen, ob das Stickgarn nicht abfärbt. Schneiden Sie etwas Stickgarn ab, nähen Sie es an den Stoff an und weichen Sie es im kalten Wasser ein. Wenn das Stickgarn nicht abfärbt, können Sie die Stickerei im kalten Wasser einweichen. Dann waschen Sie sie im lauwarmen Wasser mit dem sanften Detergens oder Naturseife. Nach dem genauen Spülen können Sie die Stickerei im Handtuch einrollen und so auswringen. Dann ziehen Sie sie fest auf . Lassen Sie sie liegen, bis sie trocken ist. Wenn Sie eine Stickerei mit vorgedrucktem Hintegrund haben, sollten Sie sie nicht waschen, denn das könnte dazu führen, dass das Aufgedruckte ausgewaschen wird.

#### **Bügeln der Stickerei**

Perlenstickerei kann nicht gebügelt werden, denn dadurch können sich die Perlen bei hoher Temperatur verformen. Am besten ziehen Sie die Stickerei nach dem Waschen sorgfältig auf oder trocknen Sie sie auf Holzrahmen angespannt.

#### **Einrahmen der Stickerei**

Nachdem das Bild schon fertiggestickt worden ist, empfiehlt es sich, es einzurahmen. Es sieht dann ästhetisch aus.

![](_page_8_Picture_16.jpeg)

![](_page_8_Figure_17.jpeg)

![](_page_9_Picture_0.jpeg)

Sets mit Perlen **ZK 8275 ZK 8340 ZK 8331 ZK 8377-02 ZK 4361 ZK 8602 ZK 8829 ZK 8829 ZK 8708 ZK 8696 ZK 8708** Sets mit Perlen und Stickgarnd **ZI 8707 ZI 8650 ZI 8535 ZI 8244 ZI 8337 ZI 10041 ZI 10040 ZI 8637-02 ZI 8612 ZI 8617 ZI 10085**

10

Es ist nicht so schwierig, nicht wahr? Versuchen Sie selbst eine Stickerei mit Stickgarn und Perlen zu machen. Machen Sie sich ans Werk!

![](_page_10_Figure_2.jpeg)

# 

So kann der Endeffekt aussehen! Es ist einen Versuch wert!

![](_page_11_Figure_2.jpeg)

Wir laden Sie herzlich ein, die Webseite **www.coricamo.de** zu besuchen.

![](_page_11_Picture_4.jpeg)